一、截取最后 19 位

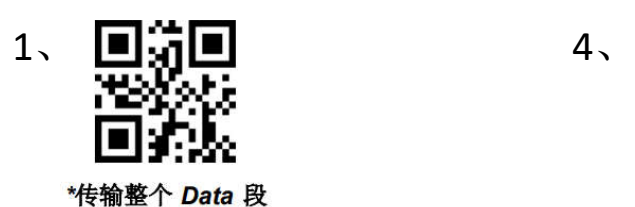

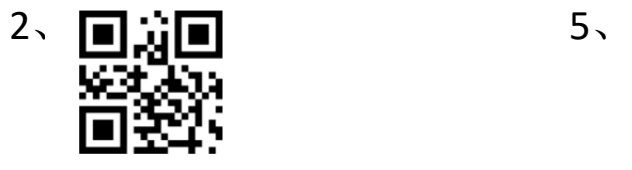

修改后截取长度 N

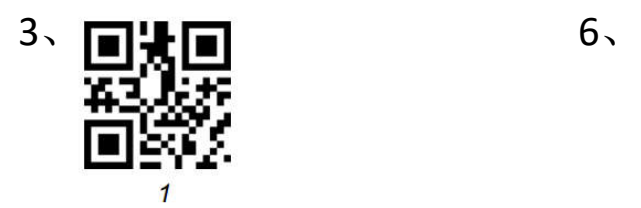

二、设置为存储模式

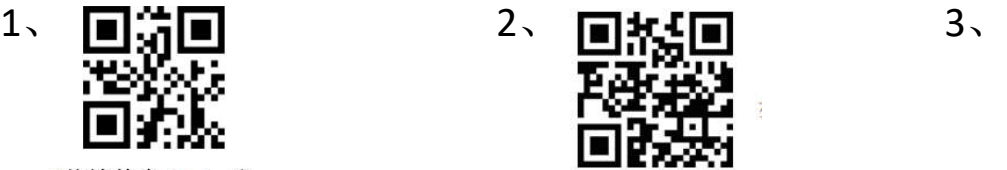

\*传输整个 Data 段

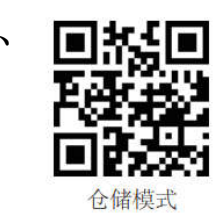

保有

仅传输 End 段

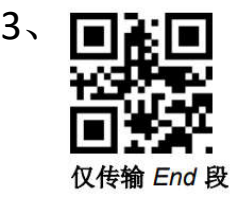

三、上传数据

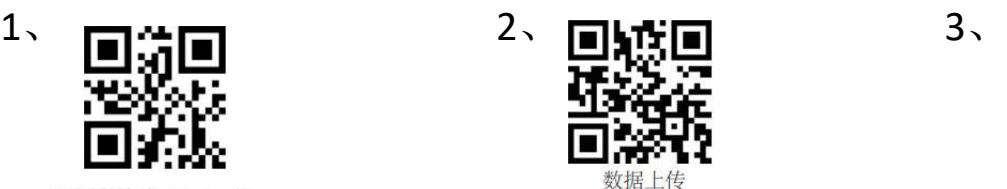

\*传输整个 Data 段

四、清除数据

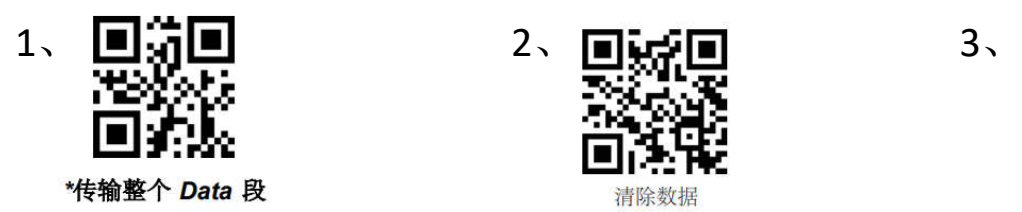

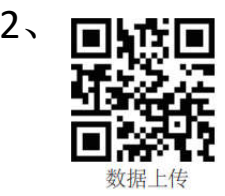

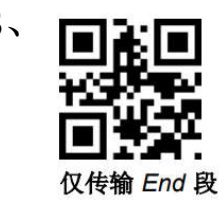

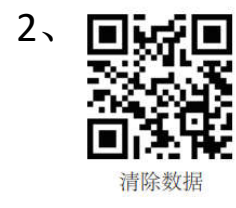

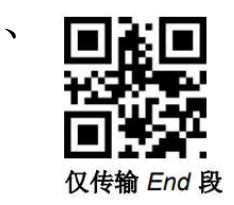